## Hızlı Detay Koşul Girişi

Hızlı Detay Koşul Girişi, Finans Bölümü'nde Kayıt/Cari menüsünün altında yer alır. Hızlı Detay Koşul Girişi; "Genel Koşul Kayıtları" bölümündeki tanımlamalar dışında, bir takım detay tanımlamalara daha hızlı erişmek için kullanılan bölümdür. Genel Kısıtlar, Kısıt ve Sıralama sekmelerinden oluşur.

## Genel Kısıtlar

Hızlı Detay Koşul Girişi ekranı Genel Kısıtlar sekmesinde yer alan alanlar ve içerdiği bilgiler şunlardır:

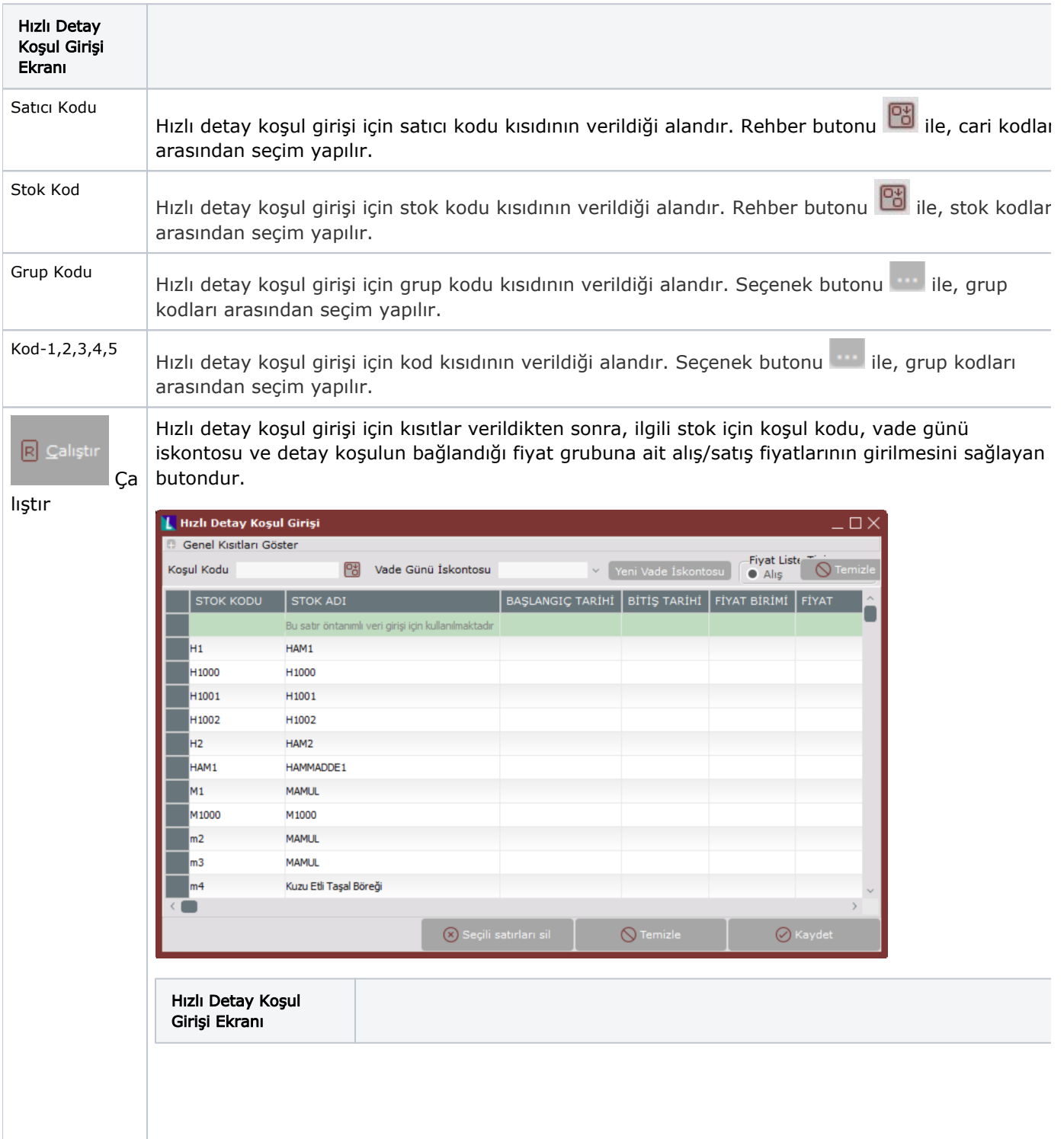

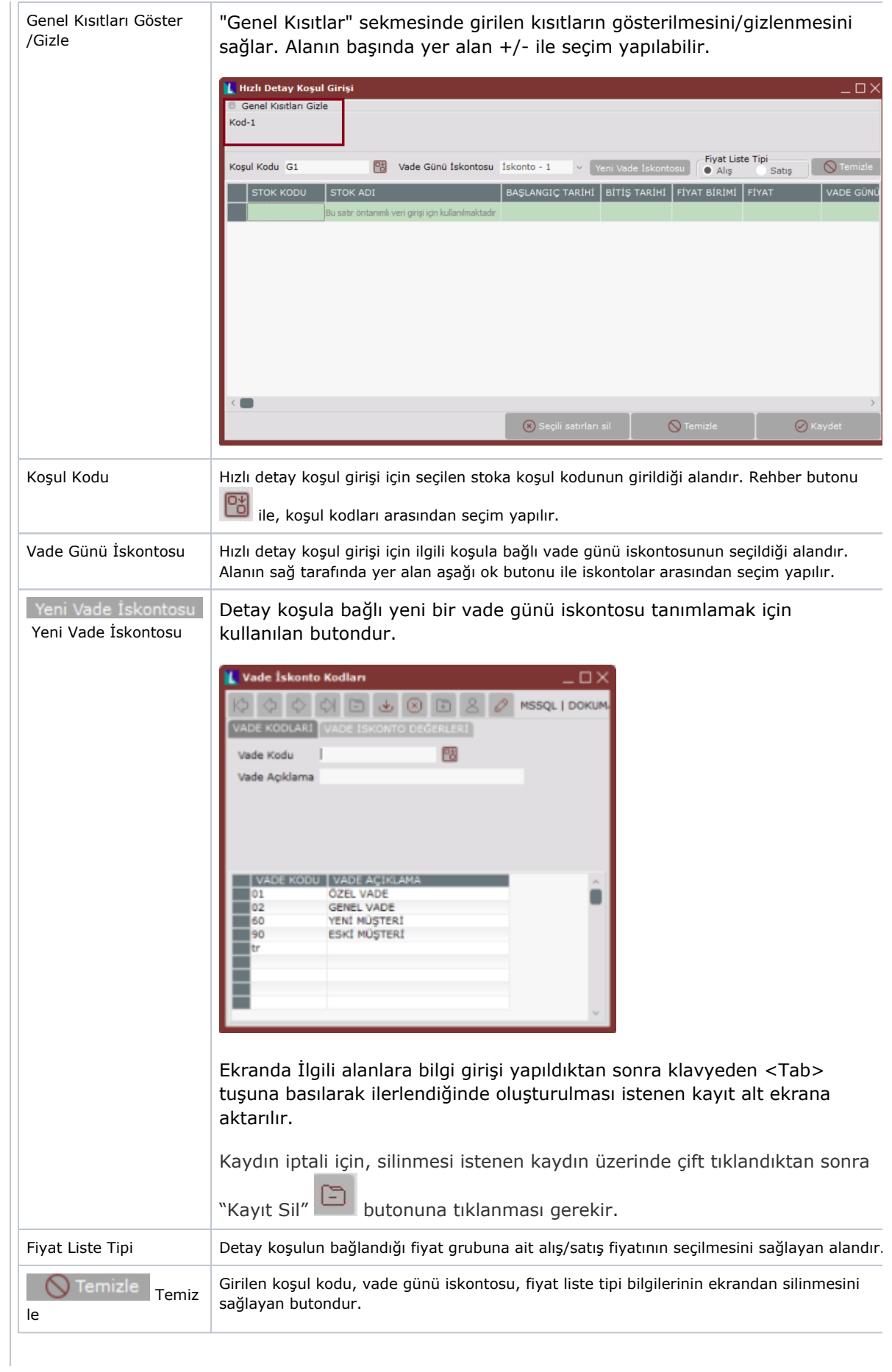

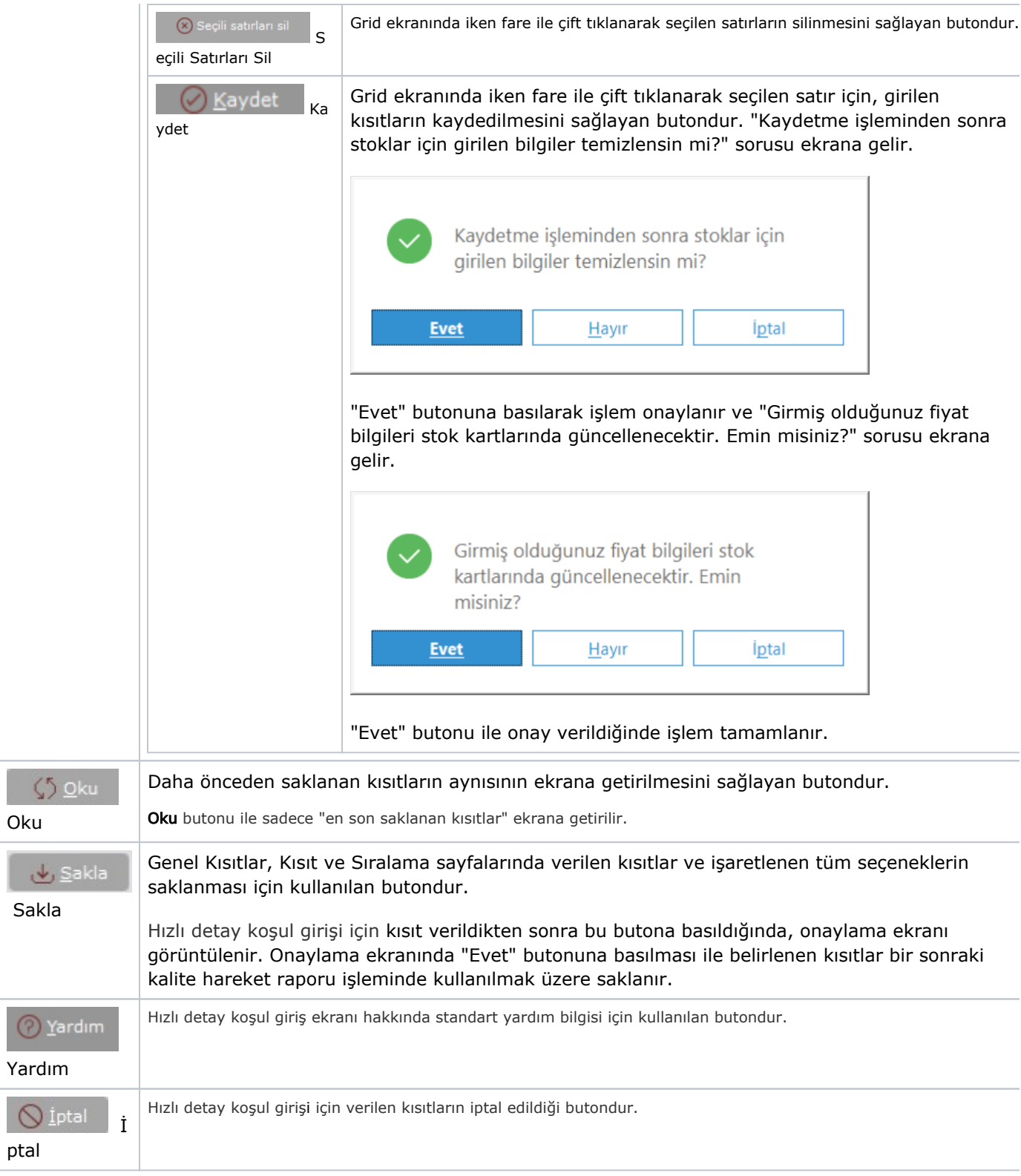

## Kısıt

 $\epsilon$ 

Hızlı Detay Koşul Girişi ekranı Kısıt sekmesinde yer alan alanlar ve içerdiği bilgiler şunlardır:

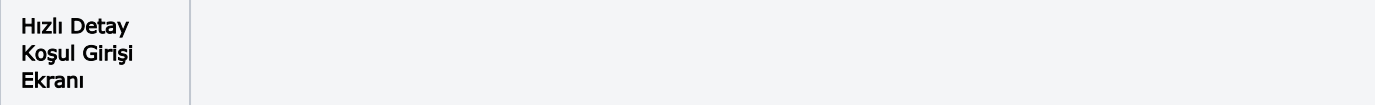

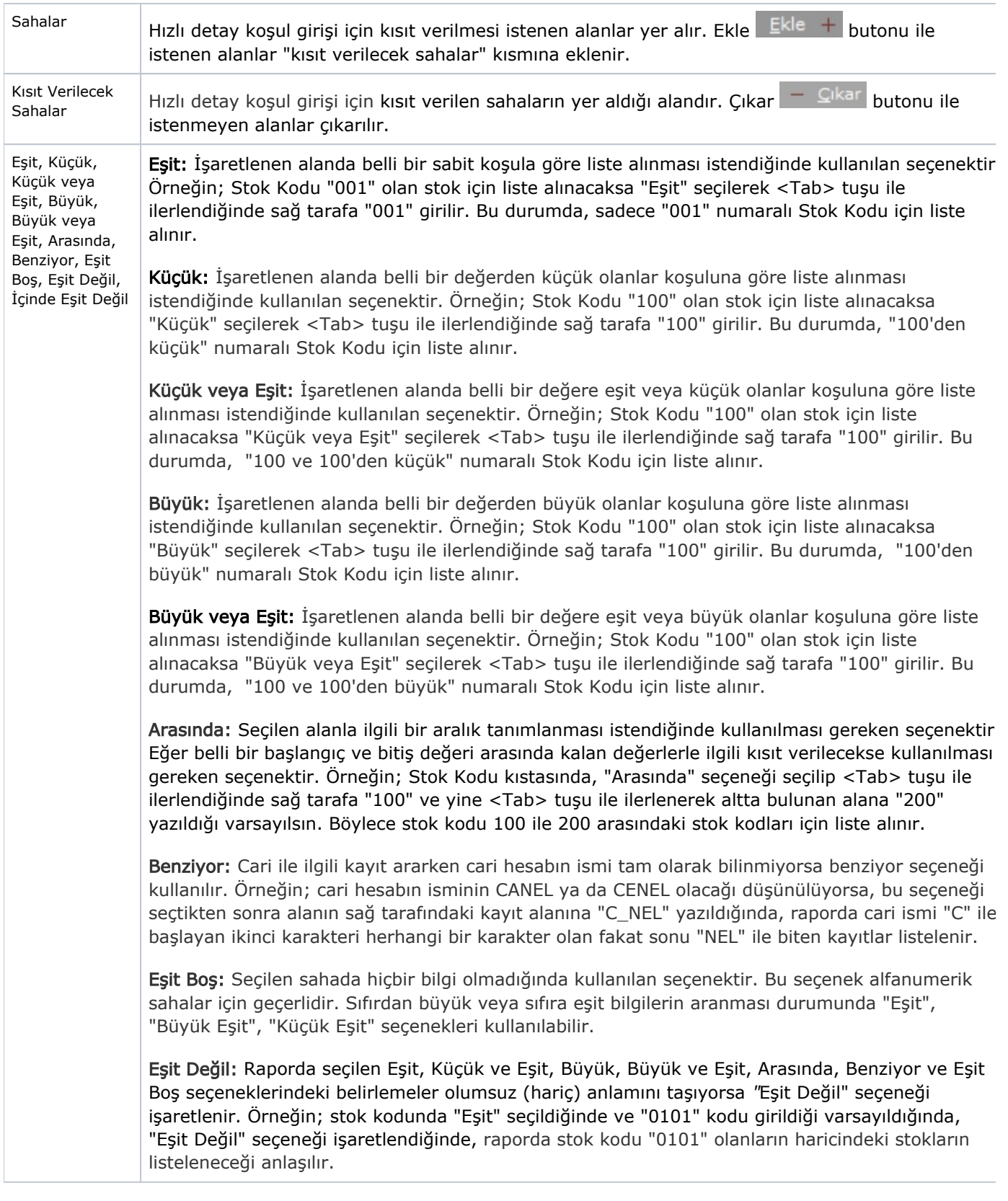

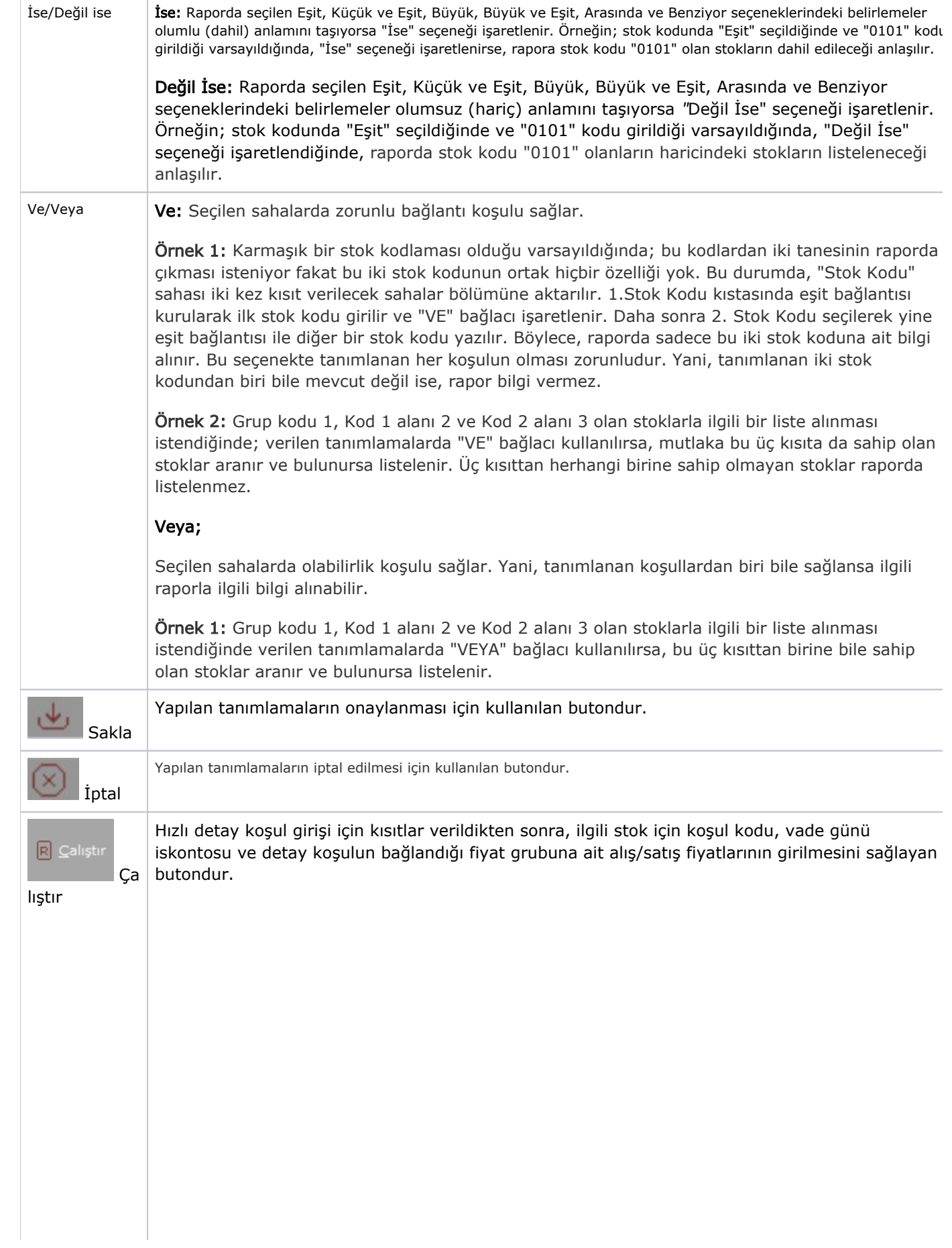

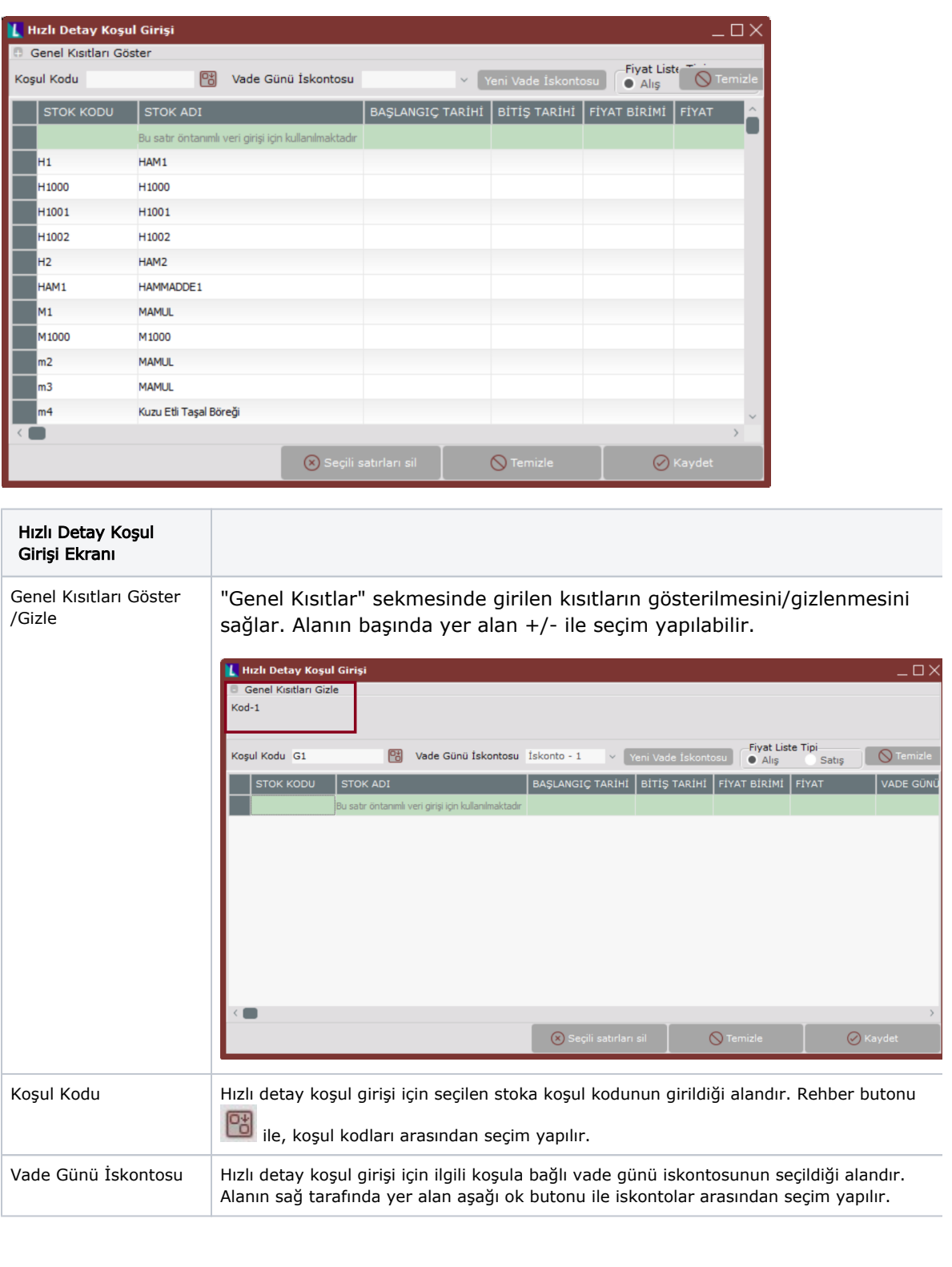

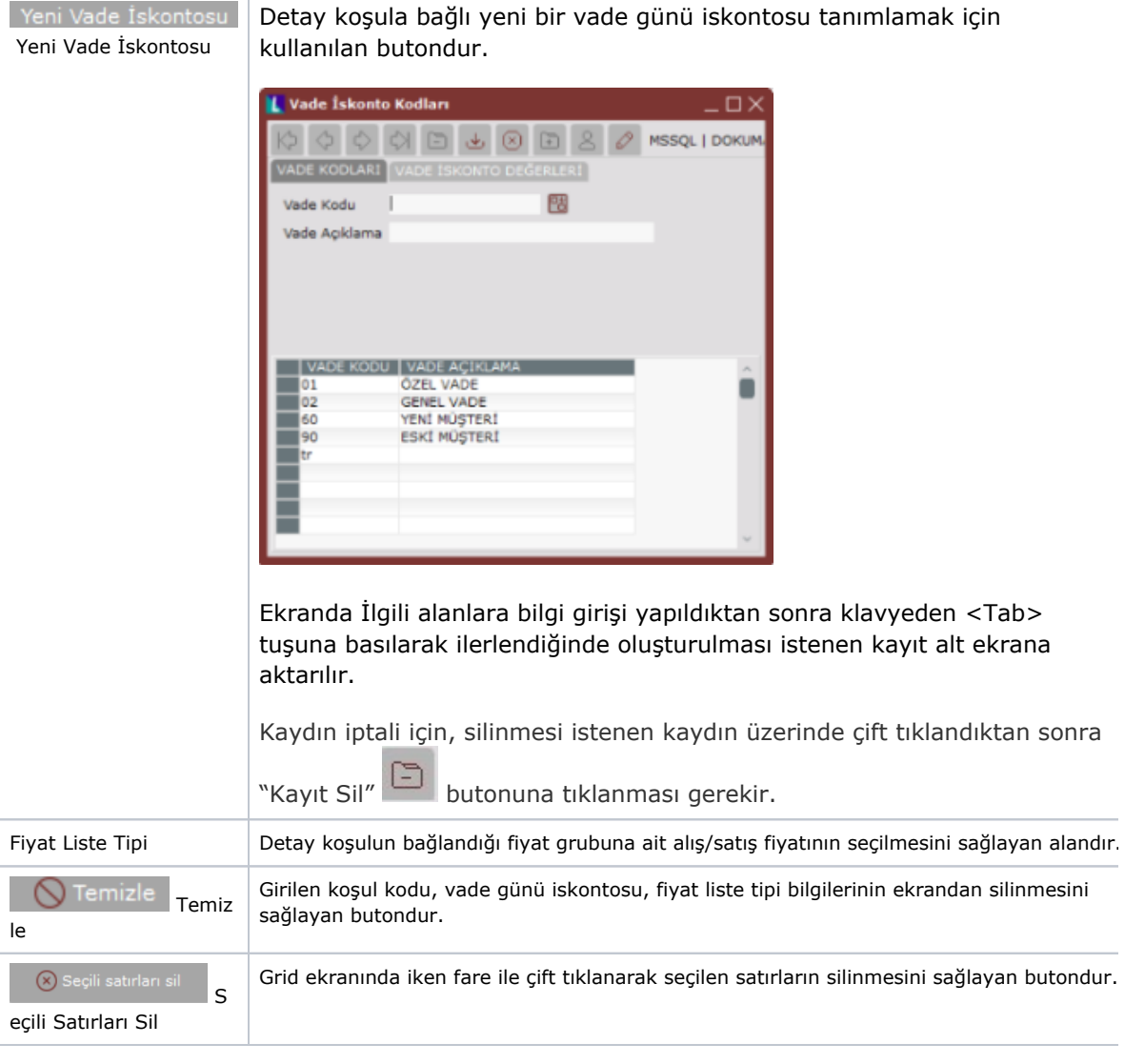

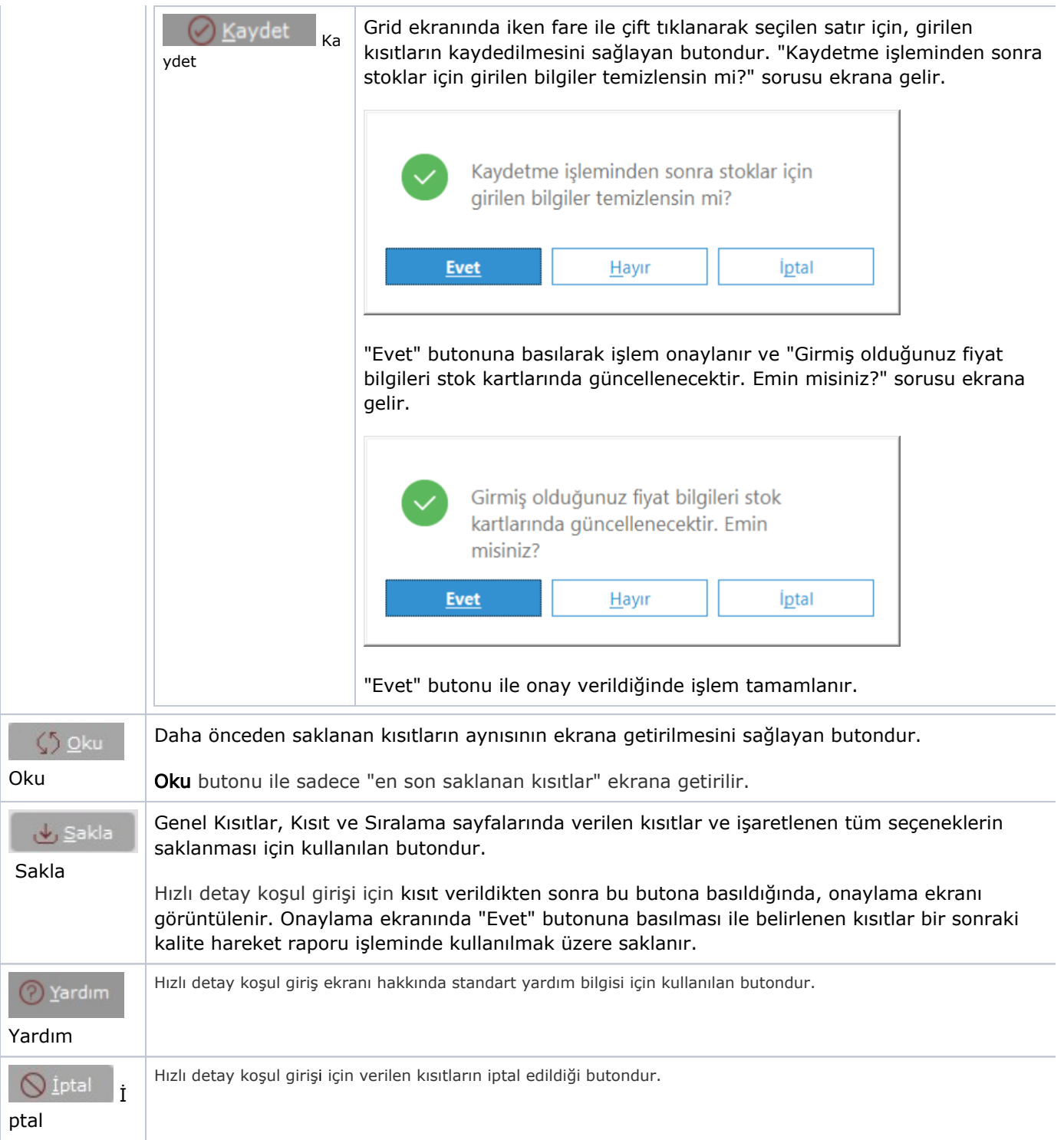

Kısıt tanımlaması yapılırken açılan her parantez mutlaka kapatılması gerekir. Kapatılmadığı taktirde rapor butonu aktif olmaz.

## Sıralama

Hızlı Detay Koşul Girişi ekranı Sıralama sekmesinde yer alan alanlar ve içerdiği bilgiler şunlardır:

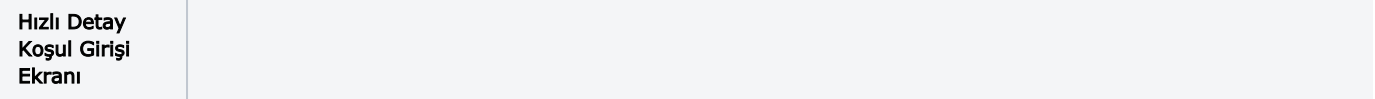

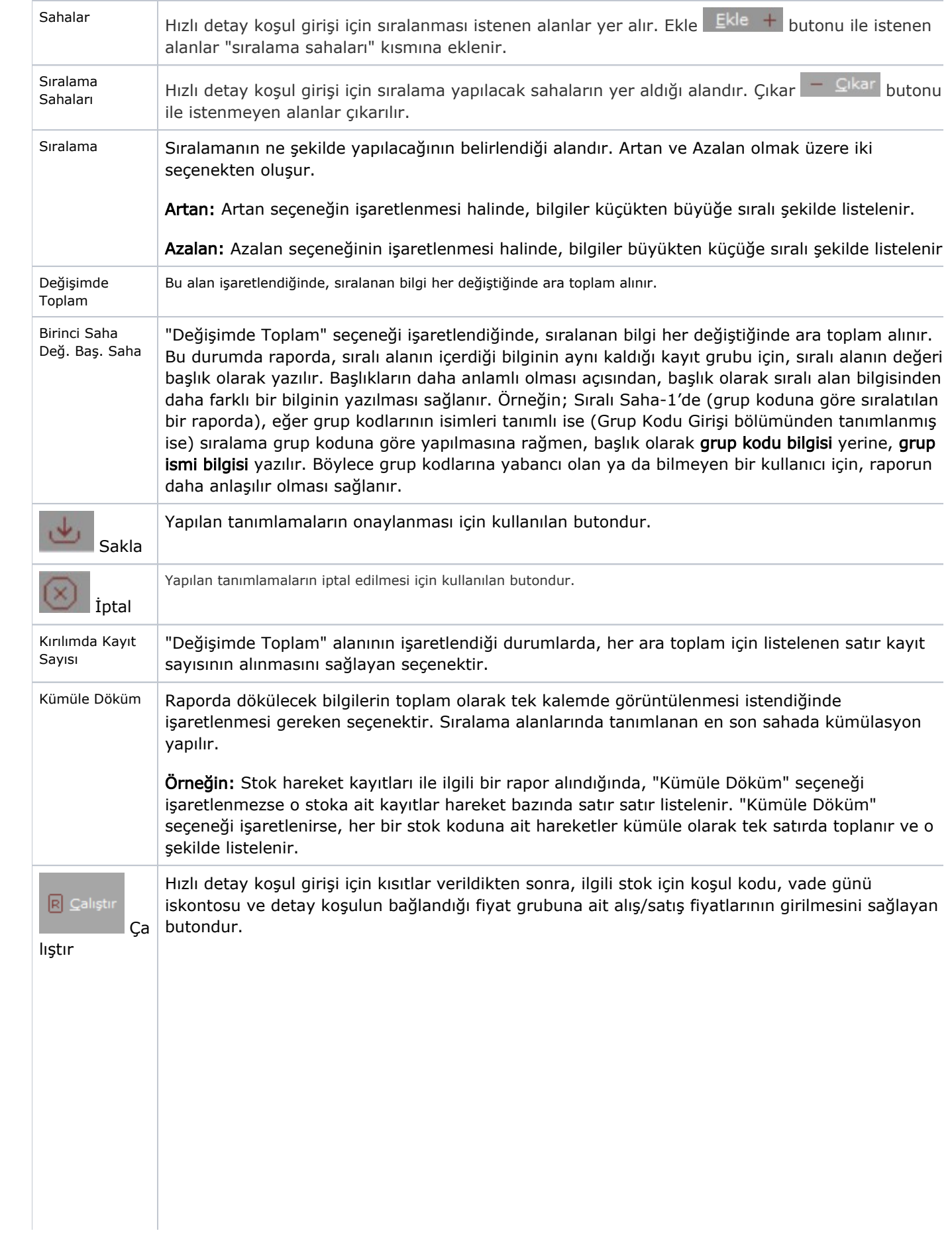

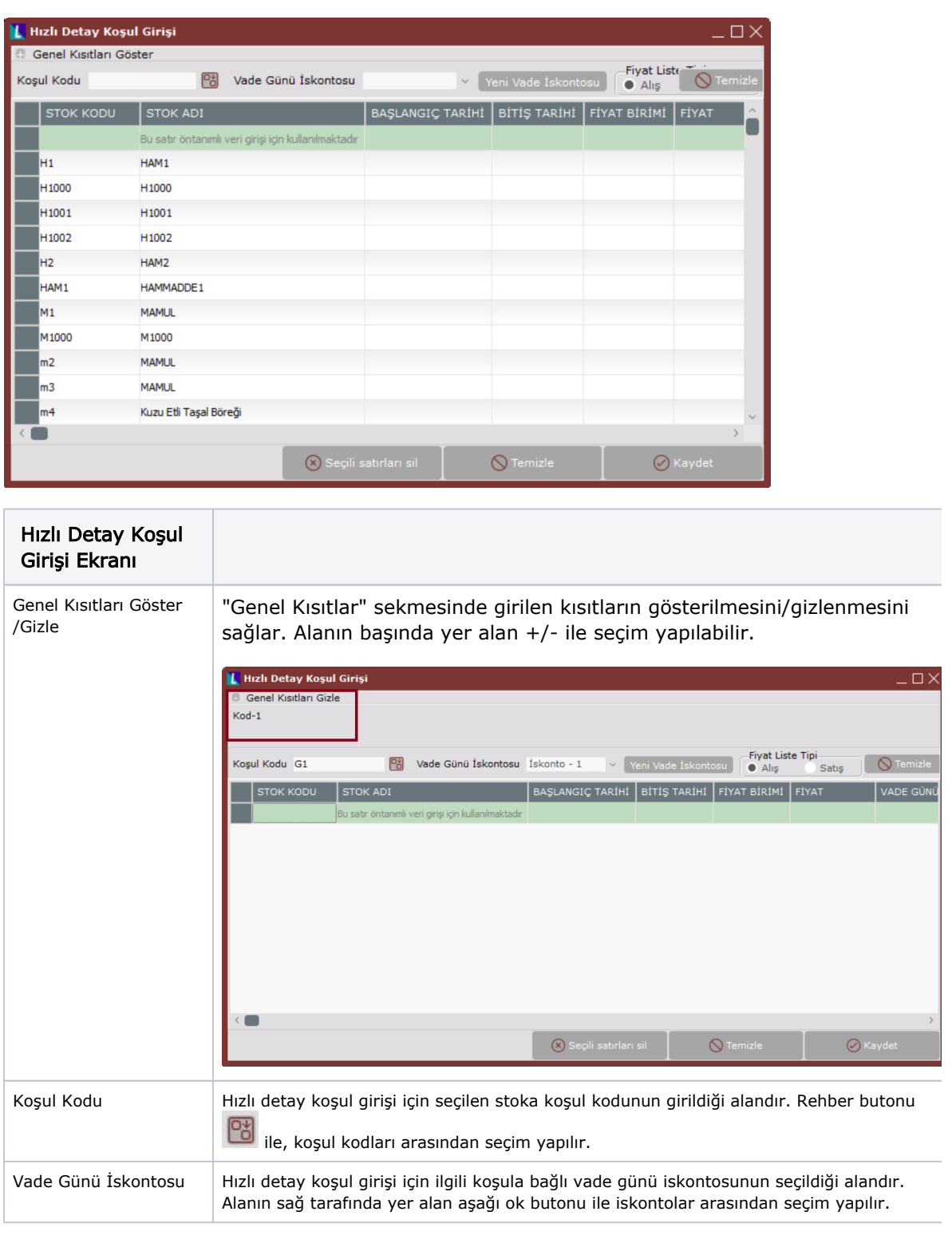

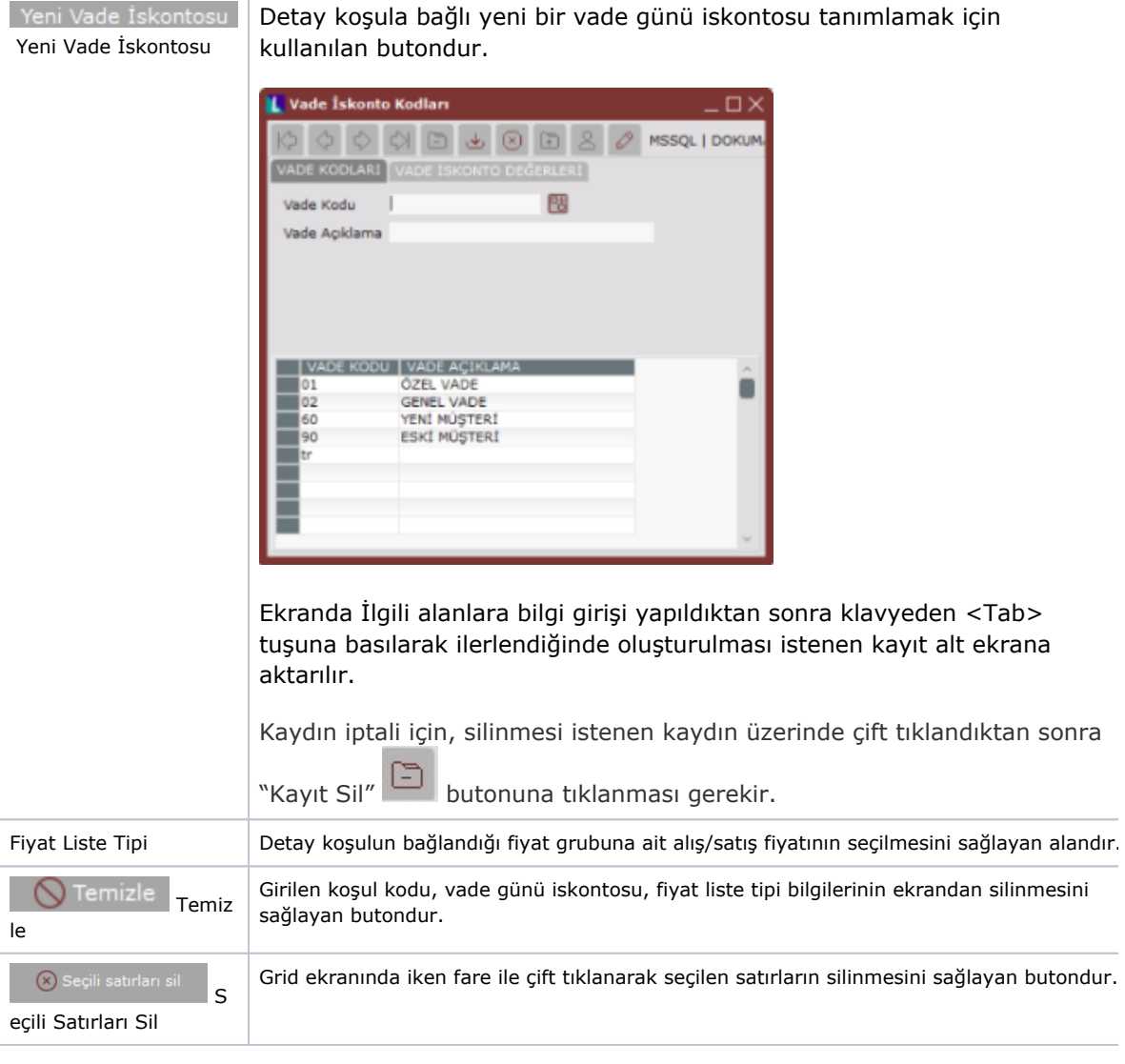

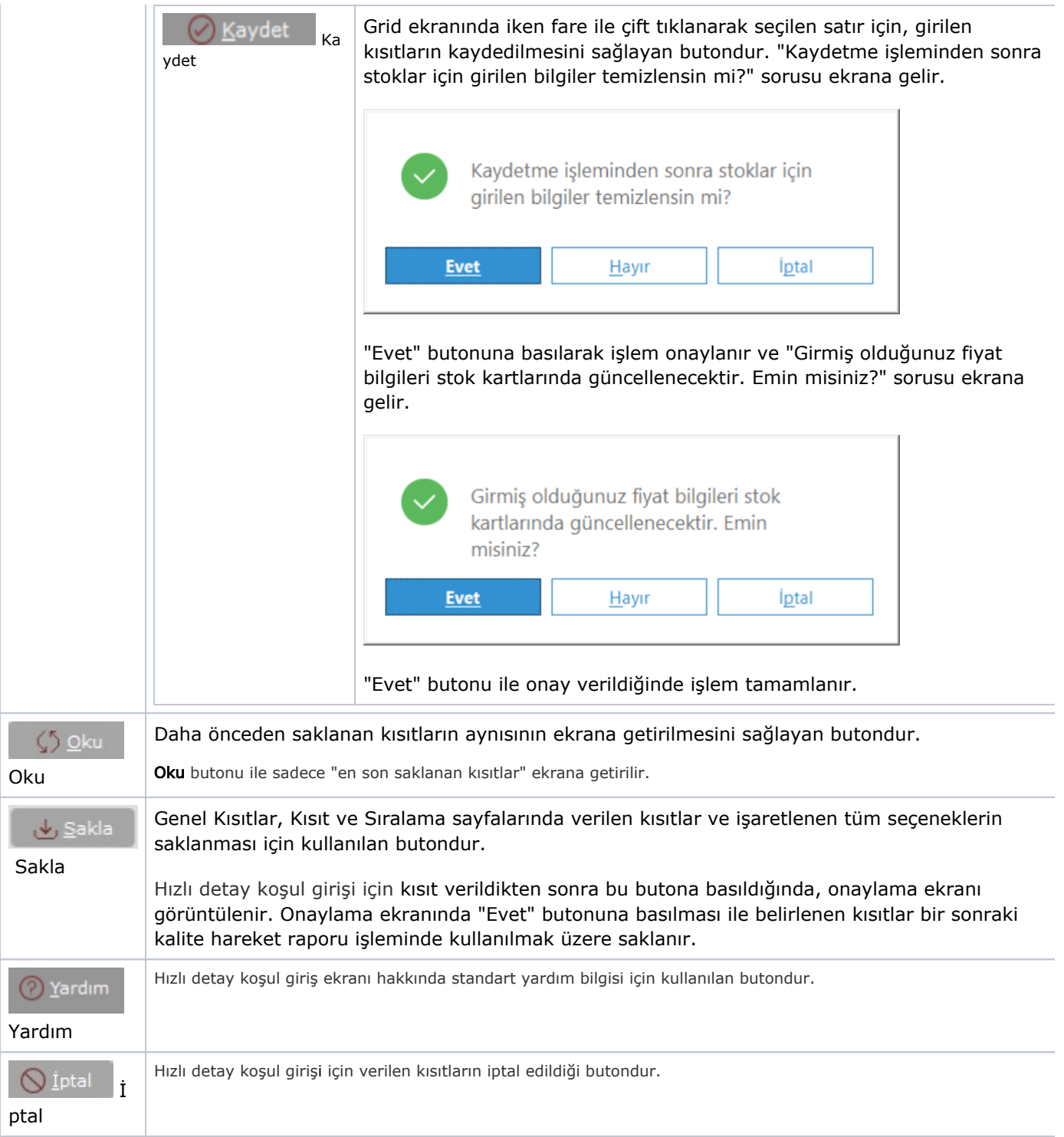